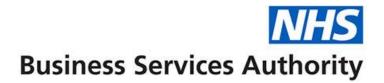

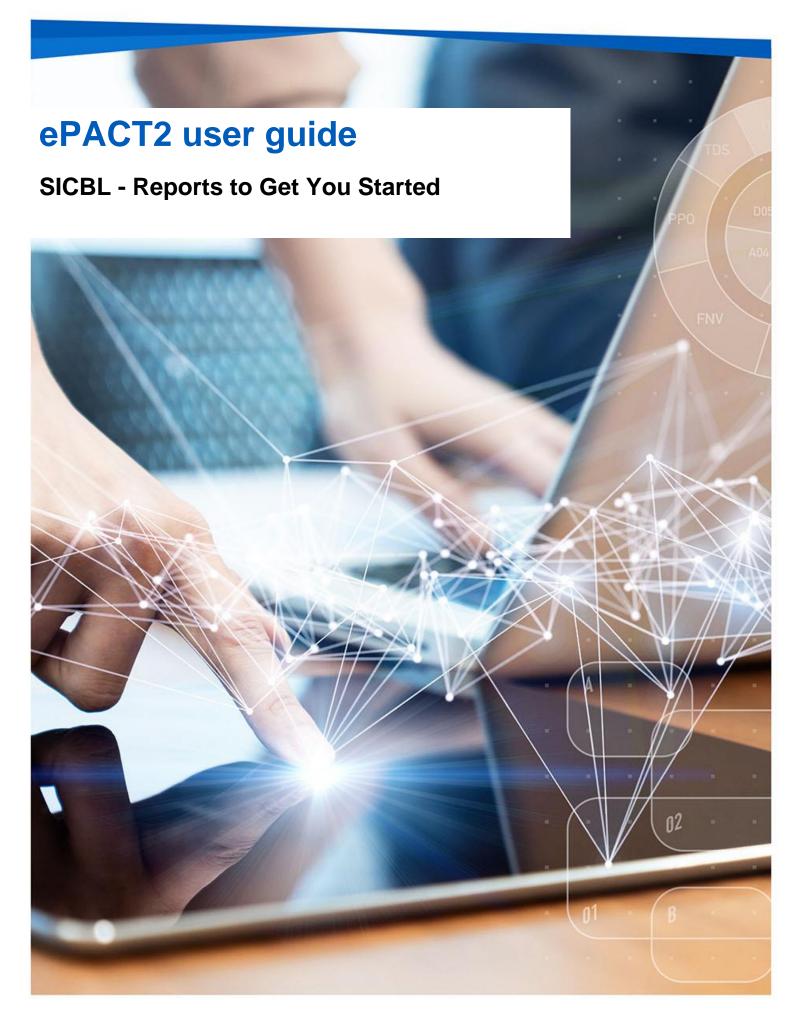

### **Interactive Contents**

Use this interactive contents list to jump straight to the content you want to see.

Just click the titles below to go directly to that section:

| How ePACT2 can be useful to you     | 1 |
|-------------------------------------|---|
| What is ePACT2                      | 1 |
| How is it useful to you?            | 1 |
| Polypharmacy Dashboard              | 2 |
| Mental Health Prescribing Dashboard | 3 |
| Antimicrobial Stewardship Dashboard | 5 |
| OTC (Over the Counter) Dashboard    | 6 |
| Potential Generic Savings Report    | 7 |
| Getting more help                   | 9 |

### How ePACT2 can be useful to you

#### What is ePACT2

ePACT2 is an online business intelligence tool that allows you to access information on items which have been dispensed in the community and then subsequently submitted to the NHSBSA for processing.

It is important to know that when comparing the data in ePACT2 to what is in your prescribing systems it is unlikely to match completely. We only have data for prescriptions which have been submitted for processing, there may be items which have been prescribed that the patient didn't take to get dispensed, or the dispenser hasn't submitted for processing that we don't have data for. The date shown in ePACT2 is the month they were submitted by the dispenser for processing and may not correlate to month the prescription was issued, we do not capture the date the prescription was issued by your organisation.

We do capture a lot of information from the prescription form during processing. As the prescriptions are processed we capture data including details of the item prescribed, who prescribed it and if the NHS Number is available on the form and we have been able to read it, the patient the prescription was issued to. This information can then be accessed through ePACT2 to allow user to identify what is being prescribed by their organisation.

Please note while we do identify the patient the prescription was issued too, using the NHS number on the prescription form, those identifiable details cannot be accessed in ePACT2. This means you cannot run your own reports to see for example patients on a combination of drugs you are interested in, but we at the NHSBSA have built and made available reports that show things like patients on 10 or more unique medicines.

#### How is it useful to you?

Once the data has been captured and is available in the system it can then be used in a few ways by SICBLs to both monitor prescribing and to improve patient care.

There are a range of different pre-built reports available in the system which will break the data down, focussing on different clinical areas to allow you to identify any areas you may like to investigate further. The visualisations within the dashboards and reports make the information easier to interpret.

For example, you may want to identify patients which are taking multiple medicines that you would like to do a prescribing review with, the Polypharmacy dashboard will help you quickly and easily identify the number of patients taking 10, 15, 20 or more unique medicines.

You might want to identify any patients receiving antidepressants that you would like to investigate further, the Mental Health Prescribing Comparators dashboard will breakdown the prescribing of antidepressants for a range of comparators to allow you to quickly and easily identify if there are any under your organisation.

What is very useful is the ability to compare yourself against other SICBLs. As well as helping you identify if there are any patients you may wish to carry out reviews with the system will also help you compare your organisation against every other one nationally. When you register for access to the system you will be given access to information for all organisations nationally down to practice level. This means you can compare yourself against other Practices, PCNs, SICBLs etc. to identify how you are performing compared with your peers.

Access to historical data also allows you to compare how you have performed over a longer time period, and to identify the effect of any changes you may have implemented. For example, the trend over time breakdown available in the Polypharmacy dashboard will allow you to identify if any medication reviews have affected the number of patients receiving multiple medicines.

Overall, ePACT2 provides a comprehensive breakdown of the prescribing attributed to an organisation to allow users to monitor and compare ensuring the best outcomes for patients.

This guide does not detail everything you will need for your role, but we hope it offers some guidance to reports that have been produced by the NHSBSA that can help towards your goal of improving patient health.

The reports in ePACT2 by no means provide all the information you need but they should give you a starting point of places you might want to focus your resource.

We are always open to feedback, if you have found a report available within ePACT2 that you think would be of benefit to all SICBL users please let us know and we can add it to our guidance document: <u>DataServicesSupport@nhsbsa.nhs.uk</u>

#### **Polypharmacy Dashboard**

We have selected this dashboard as a useful one to show you, as it has a comparator which shows the percentage of patients prescribed 10 or more unique medicines.

Polypharmacy has been described as the use of multiple medications by a patient generally, but not exclusively, older adults aged 65 and over. Polypharmacy is a key issue in health and social care, as evidence suggests that being on multiple medications increases the individuals' risk of harm and contributes to hospital

admissions and poor therapeutic outcomes. Indeed, patients on 10 or more medicines are over 300% more likely to be admitted to hospital.

The purpose of the polypharmacy prescribing comparators is to allow PCNs, GP Practices and SICBLs to:

- see the variation in prescribing across GP practices, within a SICBL/ PCN and across SICBLs/PCNs
- identify if polypharmacy is an area to be investigated
- to help prioritise potential areas of activity
- demonstrate the impact of initiatives to address polypharmacy

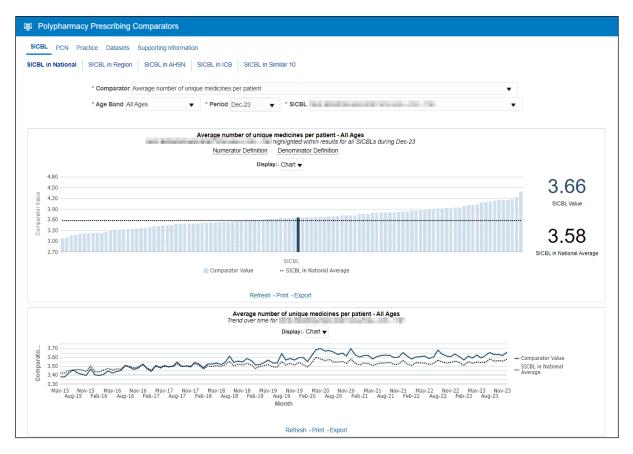

#### **Mental Health Prescribing Dashboard**

The Mental Health Prescribing dashboard has been designed to allow users to monitor the specific prescribing of items used for the treatment of mental health conditions, where there may be a possible unintended risk to health. These items can include antidepressants, antipsychotics and multiple psychotropic medicines.

The dashboard will allow you to compare your organisations performance within this area at a national level against all other SICBLs throughout England. It also allows

you to make the comparison of your SICBL against the other SICBLs within the ICB you organisation falls under. With each of these comparisons there is the option of a 'normalised' view which will adapt the data to 'per 1000 patients' to give a fairer demographic comparison.

Within this dashboard you can also identify groups of patients being prescribed multiple antidepressants/antipsychotics, and patients under the age of 18 being prescribed mental health treatments. To identify these patients, in order to carry out investigations, we have an external request procedure that will allow the user to request the patient details (their NHS number), as long as they meet the criteria set out in the request procedure.

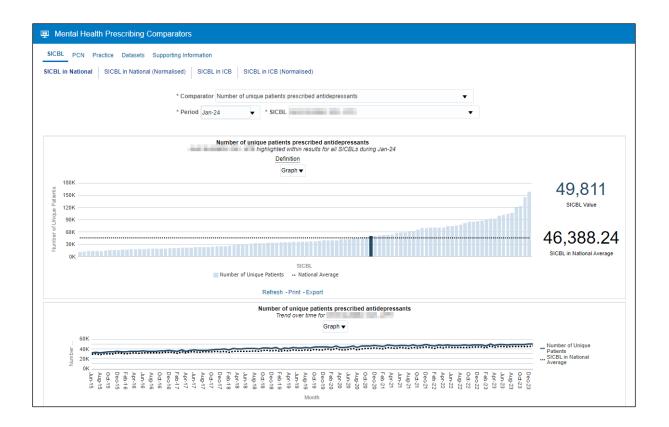

| PCN Practice Datasets                           | Supporting Inform               | ation                 |        |                                                                                                    |                                                               |
|-------------------------------------------------|---------------------------------|-----------------------|--------|----------------------------------------------------------------------------------------------------|---------------------------------------------------------------|
| Number of unique patier<br>Age bands for<br>dun | nts prescribed ant<br>ng Jan-24 | idepressants          |        | Number of unique patients p<br>Age bands by practice for<br>during Ja                                                                                                    |                                                               |
| Age Band                                        | Number of Uniq                  | ue Patier 🚖           |        | Age Band Under 18 Years Old 🔹                                                                                                    |                                                               |
| Under 18 Years Old                              |                                 | 290                   |        | Practice                                                                                                    | Number of Unique Patier 🚖                                     |
| 18 Years Old and Above                          |                                 | 49,521                |        | constant of a fact and the fact                                                                                                    | 28                                                            |
| Refresh                                         | - Print - Export                |                       |        | A REPORT OF                                                                                                    | 17                                                            |
|                                                 |                                 |                       |        | a construction of the second second sec | 16                                                            |
|                                                 |                                 |                       |        | The second second second second                                                                                                    | 16 💌                                                          |
|                                                 |                                 |                       |        | Refresh - Prir                                                                                                    | nt - Export                                                   |
| Drug Count                                      | during Jan-24                   | Number of Patier 💂    |        | dur<br>Drug Count One antidepressant p                                                                                                    | ring Jan-24<br>rescribed ▼                                    |
| One antidepressant pr                           | escribed                        | 40,798                |        | Practice                                                                                                    | Number of Patier                                              |
| Two antidepressants p                           |                                 | 7,918                 |        | WITH ALL THE REAL                                                                                                    | 2,025                                                         |
| Three antidepressants                           |                                 | 988                   |        | 100 B                                                                                                    | 1,910                                                         |
| Four antidepressants                            |                                 | 101                   |        | and the set of a local set                                                                                                    | 1,870                                                         |
| Five or more antidepre                          |                                 | 8                     |        |                                                                                                    | 1,666 👻                                                       |
| Re                                              | fresh - Print - Expo            | л                     |        | Refresh                                                                                                    | n - Print - Export                                            |
| Number of                                       | antidepressants<br>during Ja    | prescribed by product | for    | Number of antidepres                                                                                                    | ssants prescribed by product by practice for<br>during Jan-24 |
| BNF Product Code                                | BNF Product                     |                       | Item 🌲 | BNF Product Citalop                                                                                                    | ram hydrobromide 🗸 🔻                                          |
| 0403030Q0AA                                     | Sertraline hydrocl              | loride                | 14,783 | Practice                                                                                                    | Itor 🔺                                                        |
|                                                 | Citalopram hydrol               |                       | 13,529 | Flacuce                                                                                                    | 698 🔺                                                         |
| 0403030D0AA                                     | Mirtazapine                     |                       | 10,884 |                                                                                                    | 495                                                           |
| 0403030D0AA<br>0403040X0AA                      | ivin tazapine                   |                       |        |                                                                                                    | 100                                                           |
|                                                 | Amitriptyline hydr              | ochloride             | 10,231 | - Contraction of the Second                                                                                                    | 493                                                           |

## **Antimicrobial Stewardship Dashboard**

In collaboration with NHS Improvement, the 'Antimicrobial Stewardship' dashboard has been developed to support the national antimicrobial resistance strategy.

Within the SICBL view tab of this dashboard users can monitor the prescribing of antimicrobial medicines. You can view how your organisation is performing nationally, or alternatively compare your organisations' prescribing against that of the ICB or AHSN that your organisation resides in.

A particular interest may be of the trend over time graph of prescribing Antibacterial BNF 5.1 items per Star PU within your organisation against a national/ICB/AHSN comparison.

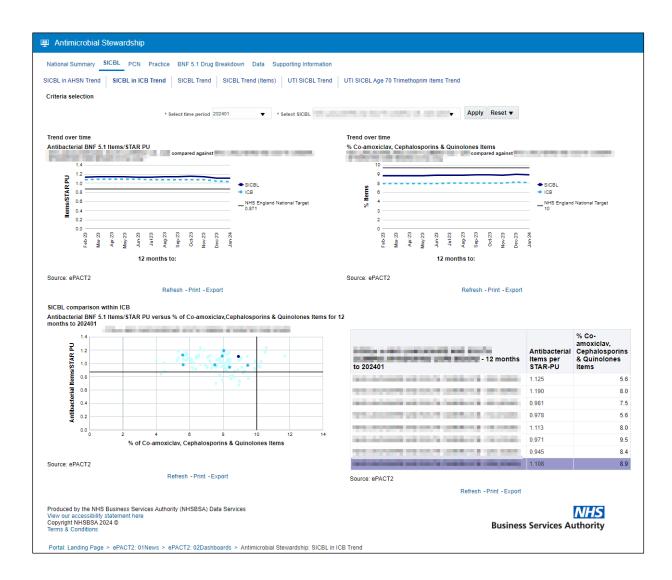

Once the report has been accessed, if this is an area you have identified for improvement you could then access the 'Practice' tab and breakdown your chosen SICBL into its relevant practices to investigate if there are any outliers affecting your performance in this area.

## **OTC (Over the Counter) Dashboard**

The 'OTC (Over the Counter)' dashboard has been designed to focus on items that have been deemed readily obtainable 'Over the Counter' of a dispensary and, as such, have been recommended not for routine prescribing within primary care. There is a list of conditions in which these items have been considered to be 'Over the Counter' and not for routine prescribing.

The list of conditions includes those that are either:

 considered to be self-limiting, so they do not need treatment as they'll heal or be cured of their own accord  able to lend themselves to self-care. This means the person who is suffering does not normally need medical advice, they can manage the condition by buying medicine over the counter

There are categories of items included in the dashboard:

- that can be purchased over the counter, sometimes at a lower cost what it would be through the NHS
- where there's little evidence of clinical effectiveness

The guidance for these items has been set out by NHS England and can be found in the following link - <u>NHS England OTC guidance for CCGs</u>

| OTC Prescribing                        |                       |           |                                              |                                                |                                                 |                            |
|----------------------------------------|-----------------------|-----------|----------------------------------------------|------------------------------------------------|-------------------------------------------------|----------------------------|
| National Region ICB AHSN SICBL PCN Pra | ctice Pre<br>SICBL in | -         | Movement by Month Pre                        | escribing Movement b                           | oy Quarter Datase                               | ts Supporting Information  |
| * OTC Drug Proportionment: S           | unnested F            | Proportio | n v * Period Nov-2                           | 3:Dec-23: Jan-24                               | ▼ * Repor                                       | ting Level Overall         |
| * SICBL                                |                       |           |                                              | 3,Dec-23,3an-24                                | • Nepol                                         |                            |
|                                        |                       |           |                                              |                                                |                                                 |                            |
| 196K                                   |                       | 76        | 51.33K                                       | 730K                                           |                                                 | 65K                        |
| Items                                  |                       | Net I     | ngredient Cost (£)                           | Actu                                           | ial Cost (£)                                    | Identifiable Patients      |
|                                        |                       | ото       | C Prescribing Proportion                     | ment: Suggested Pr                             | roportion<br>eriod of Nov-23, Dec               | -23,Jan-24                 |
|                                        |                       |           | Important Int                                | ormation                                       |                                                 |                            |
|                                        |                       |           | Table                                        | •                                              |                                                 |                            |
|                                        | Month                 | Items     | Net Ingredient Cost (£)                      | Actual Cost (£)                                | Identifiable<br>Patients                        | ▲<br>▼                     |
|                                        | Nov-23                | 64,791    | 251,784.08                                   | 241,163                                        | 35,2                                            | 62                         |
|                                        | Dec-23                | 64,298    | 250,997.92                                   | 240,495                                        | 34,8                                            | 33                         |
|                                        | Jan-24                | 67,101    | 258,551.30                                   | 248,339                                        | 35,9                                            | 172                        |
|                                        |                       |           | Refresh - P                                  | rint - Export                                  |                                                 |                            |
| 100 APPR02                             |                       | ото       | C Prescribing Proportion<br>highlighted with | ment: Suggested Pr<br>thin results for all SIC | r <mark>oportion</mark><br>CBLs during the peri | od of Nov-23,Dec-23,Jan-24 |
|                                        |                       |           | Graph: Items                                 | •                                              |                                                 |                            |
| 600K                                   |                       |           |                                              |                                                |                                                 |                            |
| 500K                                   |                       |           |                                              |                                                |                                                 |                            |
| 400K                                   |                       |           |                                              |                                                |                                                 | 111                        |
| 5 300K 200K                            |                       |           |                                              |                                                |                                                 |                            |
| 100K                                   |                       |           |                                              |                                                |                                                 |                            |
| 0K                                     |                       |           |                                              |                                                |                                                 |                            |
|                                        |                       |           |                                              | SICBL                                          |                                                 |                            |
|                                        |                       |           | Refresh - P                                  | rint - Export                                  |                                                 |                            |

# **Potential Generic Savings Report**

The 'Potential Generic Savings' report has been developed to show users the top 30 proprietary drugs that have been prescribed and dispensed for their SICBL within the selected time period, where the system recognises that there is a 'generic equivalent' drug available that could be prescribed at a lower cost to that of the proprietary drug that was prescribed and dispensed.

What the report does not do is make any clinical judgement to the reasoning behind the prescribing of the proprietary drug, it will merely suggest that there is a generic equivalent for the proprietary drugs listed, and if these generic drugs were prescribed each time instead of the proprietaries then these are the potential savings you could make as an organisation.

This report can be found in the 'Prescribing Reports' section of the system, under the 'Prescribing Comparators' category.

| Potential Generic Savings                                                                                                    |                                                                                                    |                                                                                           |                                                                                                    |                                                                                                    |                                                                                                   | Home Catalog                                                                                                   | Favorites V Dashboards                                                                                                    |  |
|----------------------------------------------------------------------------------------------------|----------------------------------------------------------------------------------------------------|-------------------------------------------------------------------------------------------|----------------------------------------------------------------------------------------------------|----------------------------------------------------------------------------------------------------|---------------------------------------------------------------------------------------------------|----------------------------------------------------------------------------------------------------|----------------------------------------------------------------------------------------------------|--|
| National ICB Commissioner/Provider Practice Practices wit                                                                                                    | in a Commissioner/Provider Supporting Information                                                                                                    |                                                                                           |                                                                                                    |                                                                                                    |                                                                                                   |                                                                                                    |                                                                                                    |  |
| Commissioner/Provider - Quarterly Commissioner/Provider - Mon                                                                                                    | hiv                                                                                                    |                                                                                           |                                                                                                    |                                                                                                    |                                                                                                   |                                                                                                    |                                                                                                    |  |
|                                                                                                    | ,                                                                                                    |                                                                                           |                                                                                                    |                                                                                                    |                                                                                                   |                                                                                                    |                                                                                                    |  |
|                                                                                                    | * MONTH ICB * COMMISSIONER/F                                                                                                    | ROVIDER                                                                                   |                                                                                                    |                                                                                                    |                                                                                                   |                                                                                                    |                                                                                                    |  |
|                                                                                                    | Jan-24 Select Value                                                                                                    |                                                                                           |                                                                                                    | <ul> <li>Apply</li> </ul>                                                                                         | Reset 🔻                                                                                           |                                                                                                    |                                                                                                    |  |
|                                                                                                    |                                                                                                    |                                                                                           |                                                                                                    |                                                                                                    |                                                                                                   |                                                                                                    |                                                                                                    |  |
| PG1(C1). Potential Generic Savings (Monthly)<br>Total cost of all drugs prescribed in                                                                                                    | in Jan-24                                                                                                    |                                                                                           |                                                                                                    |                                                                                                    |                                                                                                   |                                                                                                    |                                                                                                    |  |
|                                                                                                    | No.4 (                                                                                                    |                                                                                           |                                                                                                    |                                                                                                    |                                                                                                   |                                                                                                    |                                                                                                    |  |
|                                                                                                    | Net ingredient cost (£)                                                                                                    |                                                                                           |                                                                                                    |                                                                                                    |                                                                                                   |                                                                                                    |                                                                                                    |  |
|                                                                                                    | 3,615,353.90                                                                                                    |                                                                                           |                                                                                                    |                                                                                                    |                                                                                                   |                                                                                                    | RUN AT 21/03/2024 09:23:54                                                                                                    |  |
| DC4(CO) D-to-ticl Constitution (Marthus)                                                                                                    | Print - Export                                                                                                    |                                                                                           |                                                                                                    |                                                                                                    |                                                                                                   |                                                                                                    |                                                                                                    |  |
| PG1(C2). Potential Generic Savings (Monthly)<br>Top 30 potential savings for proprietary drugs prescri                                                                                                    |                                                                                                    |                                                                                           |                                                                                                    |                                                                                                    |                                                                                                   |                                                                                                    |                                                                                                    |  |
|                                                                                                    |                                                                                                    | items                                                                                     | Quantity                                                                                                    | Proprietary cost (£)                                                                                              | Generic equivalent cost (£)                                                                       | Potential saving (£                                                                                            | ) Potential saving (%)                                                                                                    |  |
| Top 30 potential savings for proprietary drugs prescri                                                                                                    | ped in in Jan-24                                                                                                    | Items<br>129.00                                                                           | Quantity<br>4,451.00                                                                                              | Proprietary cost (£)<br>2,283.23                                                                                  | Generic equivalent cost (£)                                                                       |                                                                                                    |                                                                                                    |  |
| Top 30 potential savings for proprietary drugs prescri                                                                                                    | oed in in Jan-24<br>Generic equivalent drug                                                                                                    | _                                                                                         |                                                                                                    |                                                                                                    |                                                                                                   | 1,695.7                                                                                                    | 74.27                                                                                                    |  |
| Top 30 potential savings for proprietary drugs prescri<br>Proprietary drug<br>Circadin 2mg modified-release tablets (0401010ADEBAAAA)                                                                                                    | bed in in Jan-24<br>Ceneric equivalent drug<br>Melatonin 2mg modified-release tablets (M401010ADAAAAAA)                                                                                                    | 129.00                                                                                    | 4,451.00                                                                                                    | 2,283.23                                                                                                    | 587.53                                                                                            | 1,695.7                                                                                                    | 0 74.27<br>3 70.75                                                                                                    |  |
| Top 30 potential savings for proprietary drugs prescri<br>Proprietary drug<br>Circadin 2mg modified-release tablets (0401010ADBBAAAA)<br>Ganfort 0.3mg/ml / 5mg/ml eye drops (1106000AIBBAAAA)                                                                                                    | Ceneric equivalent drug<br>Melatonin 2mg modified-release tablets (0401010ADAAAAAA)<br>Bimatoprost 300micrograms/mr / Timolol Smg/ml eye drops (1106000AIAAAAAA)                                                                                                    | 129.00<br>91.00                                                                           | 4,451.00<br>408.00                                                                                                | 2,283.23                                                                                                    | 587.53<br>554.88                                                                                  | 1,695.7<br>1,342.0<br>1,074.9                                                                                  | 74.27<br>3 70.75<br>3 87.18                                                                                                    |  |
| Top 30 potential savings for proprietary drugs prescri<br>Proprietary drug<br>Circadin 2mg modified-release tablets (0401010ADEBAAAA)<br>Gantor 0.3mg/ml / 5mg/ml eye drops (1106000AIBBAAAA)<br>Efexor XL 150mg capsules (0403040W0BBAEAE)                                                                                                    | bed in in Jan-24<br>Ceneric equivalent drug<br>Melatomi Zm modifed-release tablets (v401010ADAAAAAA)<br>Binaroorta 300m/cogrammir / Timolol Smg/ml eye drops (1106000AAAAAAA)<br>Venlafaxine 150mg modifed-release capsules (v403040/v0AAAEAE)                                                                                                    | 129.00<br>91.00<br>34.00                                                                  | 4,451.00<br>408.00<br>938.00                                                                                      | 2,283.23<br>1,896.91<br>1,233.10                                                                                  | 587.53<br>554.88<br>158.12                                                                        | 1,695.7<br>1,342.0<br>1,074.9<br>712.5                                                                         | 74.27<br>3 70.75<br>3 87.18<br>3 48.98                                                                                                    |  |
| Top 30 potential savings for proprietary drugs prescri<br>Proprietary drug<br>Circadn 2mg modified-telease tablets (0401010ADBBAAAA)<br>Ganfort 0.3mg/ml / Smg/ml eye drops (1106000AJBBAAAA)<br>Efexor XL 15mg cassules (0403040W0BBAEAE)<br>Vagifem 10microgram vaginal tablets (070201060BCABAG)                                                                                                    | Ceneric equivalent drug           Melatonin Zm modifed-release tablets (0401010ADAAAAAA)           Bimatoproat 300micrograms/m / Timoloi Smglimi eye drops (1106000AIAAAAA)           Verlatakine 150mg modified-release capsules (0403040/W0AAAEAE)           Estradiol 10microgram pessaries (070201060AAAGAG)                                                                                                    | 129.00<br>91.00<br>34.00<br>86.00                                                         | 4,451.00<br>408.00<br>938.00<br>2,088.00                                                                          | 2,283.23<br>1,896.91<br>1,233.10<br>1,454.64                                                                      | 587.53<br>554.88<br>158.12<br>742.11                                                              | 1,695.7<br>1,342.0<br>1,074.9<br>712.5<br>665.7                                                                | 74.27           3         70.75           3         87.18           3         48.98           4         70.89                                                                                                    |  |
| Top 30 potential savings for proprietary drugs prescri<br>Proprietary drug<br>Circadin 2mg modified-release tablets (0401010ADBBAAAA)<br>Gandrol 0 3mg/ml / 5mg/ml wey drops (110600ANBBAAAA)<br>Efexor XL 150mg capsules (0403040V08BAEAE)<br>Vagifem 10micogram vaginat tablets (070201060BCABAG)<br>Cerazette 75microgram tablets (070302100BBAAAA)                                                                                                    | Ceneric equivalent drug Melatonin 2mg modified-release tablets (M401010ADAAAAAA) Bimatoporat 300micrograms/mi / Tranolo Smg/mi eye dros (1165000A/AAAAA) Venifatxine 150mg modified-release capsules (M403040/W0AAAEAE) Estradiol Tomicrogram tablets (073302100AAAAAA) Desogestrel 75microgram tablets (073302100AAAAAA)                                                                                                    | 129.00<br>91.00<br>34.00<br>86.00<br>70.00<br>26.00                                       | 4,451.00<br>408.00<br>938.00<br>2,088.00<br>8,260.00<br>1,830.00                                                  | 2,283.23<br>1,896.91<br>1,233.10<br>1,454.64<br>939.08                                                            | 587.53<br>554.88<br>158.12<br>742.11<br>273.37                                                    | 1,695.7<br>1,342.0<br>1,074.9<br>712.5<br>665.7<br>626.4                                                       | 0         74.27           3         70.75           8         87.18           3         48.98           1         70.89           4         52.48                                                                                                    |  |
| Top 30 potential savings for proprietary drugs prescri<br>Proprietary drug<br>Circadin 2mg modified-release tablets (0401010ADBBAAAA)<br>Ganfort 0.3mg/ml / 5mg/ml eye drops (1106000AIBBAAAA)<br>Efexor X. 150mg capsules (0403040W0BBAEAE)<br>Vagifem 10microgram vaginal tablets (070201060BCABAG)<br>Cerraretir 75microgram tablets (0302100BBAAAA)<br>Dovobet ontment (130502010BCAAAF)                                                                                                    | Ceneric equivalent drug           Melatonin 2mg modified-release tablets (0401010ADAAAAAA)           Bimatoprost 300micrograms/mi / Timolol 5mg/ml eye drops (1106000AIAAAAAA)           Venitatixine 150mg modified-release capsules (040304/00AAAEAE)           Estradiol 10microgram szeries (070201060AAAAAGAG)           Desogestrel 75microgram tablets (070302100AAAAAA)           Calcipetriol 0.005% / Betamethasone dipropionate 0.05% oint (130502000AAAFAF)                                                                                                    | 129.00<br>91.00<br>34.00<br>86.00<br>70.00<br>26.00                                       | 4,451.00<br>408.00<br>938.00<br>2,088.00<br>8,260.00<br>1,830.00<br>105,700.00                                    | 2,283.23<br>1,896.91<br>1,233.10<br>1,454.64<br>939.08<br>1,193.74                                                | 587.53<br>554.88<br>158.12<br>742.11<br>273.37<br>567.30                                          | 1,695.7<br>1,342.0<br>1,074.9<br>712.5<br>665.7<br>626.4<br>582.4                                              | 0 74.27<br>3 70.75<br>3 87.18<br>3 48.98<br>1 70.89<br>4 52.48<br>4 30.55                                                                                                    |  |
| Top 30 potential savings for proprietary drugs prescri<br>Proprietary drug<br>Circadin 2mg modified-release tablets (0401010ADEBAAAA)<br>Gantor 0.3mg/ml / 5mg/ml eye drops (1106000AIBBAAAA)<br>Efexor XL 150mg capsules (0403040W0BBAEAE)<br>Vagiten 10microgram vaginal tablets (0702010608CABAG)<br>Cerazette 75microgram tablets (070301008BCAAAF)<br>Dovobel ontiment (13050200BCAAAF)<br>Oramorph 10mg/5mi oral solution (040702000BCAGCN)                                                                                                    | Ceneric equivalent drug Melatonin Zm modified-release tabits (0401010ADAAAAAA) Bimatorosi 300microgramsmin / Timoloi 5mgimi eye dross (116600AIAAAAA) Verlataxina 150mg modified-release casules (0403040/00AAAEAE) Estradol 10microgram passaries (0702010GAAAGAG) Desogestraf Zmicrogram tabits (07030210AAAAAA) Catalpointi 0.005% / Ratembrasone dirostonate 0.05% oint (1305020DAAAFAF) Morphine suitate 10mg/5mi oral solution (04070200AACNCN)                                                                                                    | 129.00<br>91.00<br>34.00<br>86.00<br>70.00<br>26.00<br>431.00                             | 4,451.00<br>408.00<br>938.00<br>2,088.00<br>8,260.00<br>1,830.00<br>105,700.00                                    | 2,283,23<br>1,896.91<br>1,233.10<br>1,454.64<br>939.08<br>1,193.74<br>1,906.48                                    | 587.53<br>554.88<br>158.12<br>742.11<br>273.37<br>567.30<br>1.324.04                              | 1,895.7<br>1,342.0<br>1,074.9<br>712.5<br>665.7<br>626.4<br>582.4<br>477.5                                     | 0<br>74.27<br>370.75<br>387.18<br>348.98<br>170.89<br>452.48<br>430.55<br>135.35                                                                                                    |  |
| Top 30 potential savings for proprietary drugs prescri<br>Proprietary drug<br>Circadin 2mg modified-release tablets (0401010ADBBAAAA)<br>Gardrof 0 3mg/mt / 5mg/mt wp drops (110600ADBBAAAA)<br>Eferor XL 150mg capsules (0403040W0BBAEAE)<br>Vagifem 10microgram vaginat tablets (070302100BBAAAA)<br>Dovobet ointmert (1305200DBCCAAF)<br>Oramorph 10mg/m oral solution (04702200BCAACA)<br>Cereite 75microgram tablets (070302100BDAAAA)                                                                                                    | Generic equivalent drug         in Jan-24           Melatonin 2mg modified-release tablets (M01010ADAAAAAA)         Bimatoproti 300microgrammin / Timolo Singini eye drops (110000AIAAAAAA)           Venlatknine 150mg modified-release capsules (M03004W0AAAEAE)         Estradul 10microgram besaries (07201060AAAAAAA)           Desogestral 75microgram tablets (070302100AAAAAAA)         Calopotriol 0.005% / Betamethasone dipropinate 0.05% oint (1305020DAAAFAF)           Morphine sultate 10mg/m oral solution (04072200AAACNCN)         Desogestral 75microgram tablets (070302100AAAAAA)                                                                                                    | 129.00<br>91.00<br>34.00<br>86.00<br>70.00<br>26.00<br>431.00<br>221.00                   | 4,451.00<br>408.00<br>938.00<br>2,088.00<br>8,260.00<br>1,830.00<br>105,700.00<br>26,390.00                       | 2,283,23<br>1,896,91<br>1,233,10<br>1,454,64<br>939,08<br>1,193,74<br>1,906,48<br>1,350,89                        | 587.53<br>554.88<br>158.12<br>742.11<br>273.37<br>5675.30<br>1.324.04<br>873.38                   | 1,895.7<br>1,342.0<br>1,074.9<br>712.5<br>665.7<br>626.4<br>582.4<br>477.5<br>469.5                            | 0 74 27<br>3 70 75<br>3 87 18<br>5 48 98<br>4 52 48<br>4 30 55<br>3 87 50                                                                                                    |  |
| Top 30 potential savings for proprietary drugs prescri<br>Proprietary drug<br>Circadin 2mg modified-release tablets (0401010ADBBAAAA)<br>Ganfort 0.3mg/ml / 5mg/ml eye drops (1106000AIBBAAAA)<br>Efexor X. 150mg cassules (0403040W0BBAEAE)<br>Yagifem 10microgram tablets (070201060BCABAG)<br>Corracette 75microgram tablets (070201060BAAAA)<br>Dovobet ointment (13062200BCCAAF)<br>Oramorph 10mg/5ml oral solution (040702020BCCAGCN)<br>Correlet 75microgram tablets (070201060BAAAA)<br>Xalatan 50micrograms/ml eye drops (1106000L0BBAAAA)       | Ceneric equivalent drug Melatonin 2mg modified-release tablets (M01010ADAAAAAA) Bimatoporat 300micrograms/ml / Tranolo Smg/ml eye drops (1165000A/AAAAAA) Uenlafatine 150mg modified-release capsules (M03040/W0AAEAE) Estradiol Tomicrogram pastanes (0720100AAAAAA) Catiopotriol 0.005% / Betamethasone diproprionate 0.05% ont (130520D0AAAFAF) Morphine suitate 10mg/Smil oral solution (M407200AAAAAA) Categotriel 10mg/Smil oral solution (M407200AAAAAA) Desogestrel 75microgram tablets (0730310AAAAAA) Latanoprost 50micrograms/ml eye drops (1106000,AAAAAA)                                                                                                    | 129.00<br>91.00<br>34.00<br>86.00<br>70.00<br>26.00<br>431.00<br>221.00<br>25.00          | 4,451.00<br>408.00<br>938.00<br>2,088.00<br>8,260.00<br>1,830.00<br>105,700.00<br>26,390.00<br>107.50             | 2,283,23<br>1,896,91<br>1,233,10<br>1,454,64<br>939,06<br>1,193,74<br>1,906,48<br>1,350,89<br>536,64              | 587.53<br>554.88<br>155.12<br>77.42 11<br>273.37<br>567.30<br>1.324.04<br>873.38<br>67.08         | 1,895.7<br>1,342.0<br>1,074.9<br>712.5<br>665.7<br>626.4<br>582.4<br>477.5<br>469.5<br>467.4                   | 0 74 27<br>3 70.75<br>3 8718<br>9 48 9<br>4 52 48<br>4 30.55<br>1 35.35<br>5 87.50<br>0 32.44                                                                                                    |  |
| Top 30 potential savings for proprietary drugs prescri<br>Proprietary drug<br>Circadin 2mg modified-release tablets (0401010ADBBAAAA)<br>Ganfort 0.3mg/ml / 5mg/ml eye drops (1106000AJBBAAAA)<br>Efexor X. 150mg capsules (0403040W0BBAEAE)<br>Vagifem 10microgram vaginal tablets (0702010GBCABAG)<br>Cerratetr 3 <sup>microgram</sup> tablets (0302010GBBAAAA)<br>Dovobet ointment (1305020D0BCAAAF)<br>Oramorph 10mg/Smi oral solution (040702000BCAGCN)<br>Cerelle 75microgram tablets (07030210GBBAAAA)<br>Protopic 0.1% ointment (1305030C0BBAAAA) | Ceneric equivalent drug           Melatomi Zm modified-release tablisti (v401010ADAAAAA)           Bimatorici 300microgrammetimi / Timolol 5mg/ml eye dross (1106000AIAAAAA)           Verlatakine 150mg modified-release capules (v403040/V0AAAEAE)           Estadiol fomicrogram pessaries (V7020100AAAAAA)           Calepointe 0.05%; // Retamethasone diroroinate 0.05% inti (130502000AAAFAF)           Morphine suitate 10mg/5mi oral solution (V4070200AACNCN)           Desogestrel 75microgram tablisti (070302100AAAAAA)           Latanoorato 50micrograms mile dross (V10300210AAAAAA)           Latanoorato 50microgramsmile ve dross (V10300210AAAAAA)           Latanoorato 50microgramsmile ve dross (V10300210AAAAAA)           Tacrolimus 0.1% ontiment (1305030C0AAAAAA) | 129.00<br>91.00<br>34.00<br>86.00<br>70.00<br>26.00<br>431.00<br>221.00<br>25.00<br>32.00 | 4,451.00<br>408.00<br>938.00<br>2,088.00<br>8,260.00<br>1,830.00<br>105,700.00<br>26,390.00<br>107.50<br>1,710.00 | 2,283,23<br>1,896,91<br>1,233,10<br>1,454,64<br>939,06<br>1,193,74<br>1,190,648<br>1,350,89<br>536,64<br>1,440,96 | 587.53<br>554.83<br>198.12<br>742.11<br>273.33<br>567.30<br>1.324.04<br>877.38<br>67.00<br>973.56 | 1,695.7<br>1,342.0<br>1,074.9<br>712.5<br>665.7<br>628.4<br>582.4<br>477.5<br>465.5<br>465.5<br>465.5<br>465.5 | 0         74.27           3         70.75           3         87.18           3         48.98           4         70.89           4         52.48           4         30.55           5         87.50           5         87.50           0         32.44           0         49.60 |  |

#### **Getting more help**

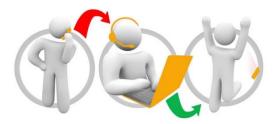

#### Additional training material and user guides

The ePACT2 training team has developed several how to guides to help you get the best out of ePACT2. These can be found on our <u>ePACT2 user guides page</u>

#### Webinar sessions

We offer a free, personalised webinar training service to all our users and you can book as many as you need.

You can let us know if you have any specific topics or reports you'd like to cover or if you would prefer an introductory tour. You can take part wherever you are as long as you can get online.

You can find our more and book your webinar by going to our <u>ePACT2 training page</u>